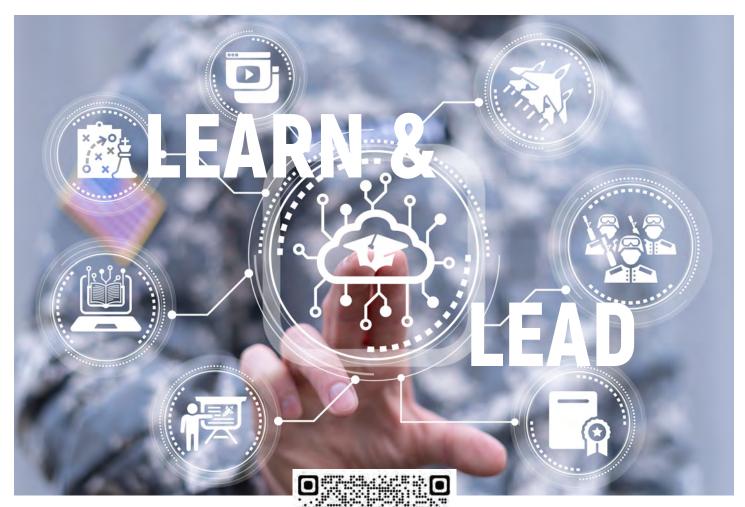

# IDAHO STATE DISTANCE LEARNING PROGRAM (DLP)

## UTILIZE THE COMPUTER LABS OR CHECK OUT COMPUTERS FOR:

- · Professional Military education
- · Annual online training requirements
- · Pre-mobilization requirements

#### **CONTACT US:**

Distance Learning Administrator

208-272-3721

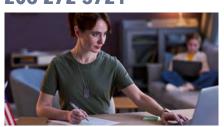

Assistant Distance Learning Administrator

208-272-3993

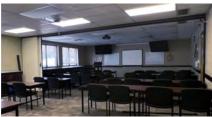

### **CLASSROOM BLDG 440, RM 277**

36 Workstations
Blue Ray DVD
Polycom Video / Tele Conference
Printer / Scanner
4 Whiteboards
Handicap Accessible

#### **CLASSROOM BLDG 813**

20 Laptops 32 Seats 3 Whiteboards Handicap Accessible

### **MOBILE LAB**

20 Laptops Charging Cables Ethernet Cables CAC enabled on Network User / Password Enabled on WiFi Pelican case for easy transport